## SAP ABAP table VICAPROCESSID {Process}

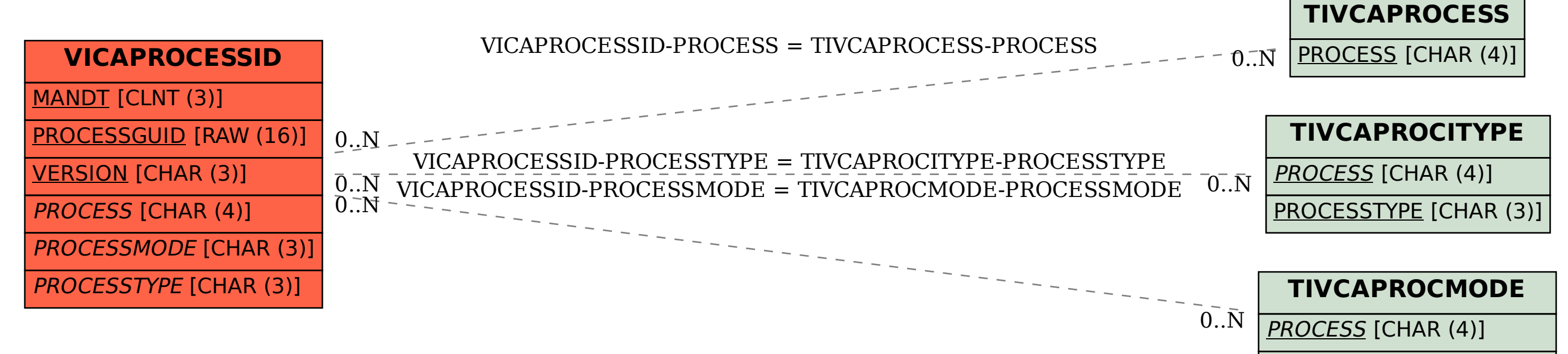

PROCESSMODE [CHAR (3)]